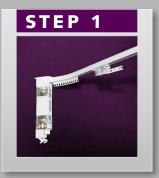

Preferably set the limits of the motor with the motor in a hanging position. Ensure that the Master Carriers of the system are in the open position, meaning the intended position where you want the master carriers to stop when the curtain is open.

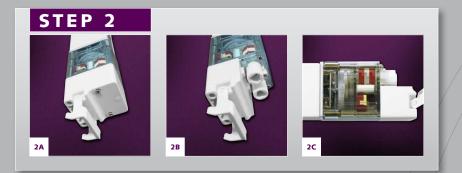

- Ensure that the two buttons on the bottom of the motor are visible, by removing the white cap of the motor (2A).
- Ensure that the two coloured wheels (on the photo depicted as redwhite-red wheels) are in a neutral position. The position in which the indentations in each of the three wheels are in line. This is called the "zero-situation" (2C). The motor comes standard with this setting.

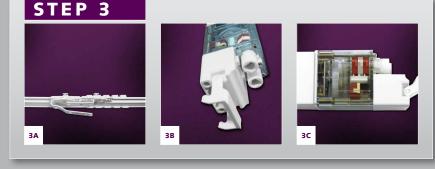

- Switch on the power
- Press and turn one of the buttons to find out which button you need to set the masters in closed or open position
- Because you already moved the masters in the open position you only have to select the setting wheel for the closed position
- Press and turn the selected button until the masters have reached the intended 'closed' position.
- Turn off the power. Press and turn the selected button again to set back the red-white-red wheels in the neutral position. You have set the limits now.
- To save the settings put the safety clip in the middle position

## STEP 4

In order to check if the settings are correct, move the masters by using the remote or the wall switch to the open and closed position.

If, for example, the masters are not fully closing in the middle you have to reset this position.

## STEP 5

Now close the system again and you will see that it stops automatically where you have set the limits as described in step 3.

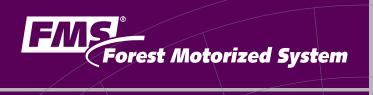

## SETTING THE LIMITS OF THE FMS MOTOR

-

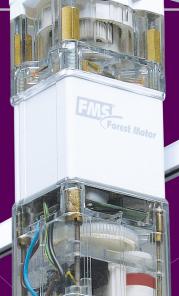

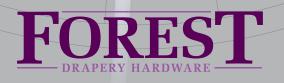